## SAP ABAP table GRFN\_S\_DATE\_SELECTION {Timeframe details and selection type}

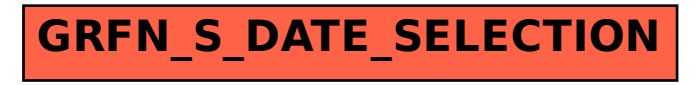